**Ministère de l'Enseignement Supérieur et de la Recherche Scientifique** 

# **Guide de réalisation**

**SchémaDirecteurNumérique**

**Etablissement d'Enseignement Supérieur**

Partie-

**24 Octobre 2022**

# **Introduction**

e SDN ou Schéma Directeur du Numérique est une approche alignée sur la vision stratégique de l'établissement, elle-même élaborée sur la base de la politique en matière de formation et de recherche du ministère. L

Le SDN permet de :

- Préparer l'avenir numérique d'un établissement d'enseignement supérieur,
- Recenser l'affectation des outils et moyens numériques nécessaires à la concrétisation du projet, de les préciser et de les situer dans le temps et dans l'espace.

Le présent guide a pour objet de fixer la démarche pour exécuter un SDN à travers sa feuille de route (ou Roadmap) qui est le chemin à prendre pour arriver au but recherché. Ce chemin est en permanence évalué par des indicateurs.

# **1. Petit rappel**

# **Ce qu'est une ROADMAP ?**

- Une roadmap rend la stratégie lisible.
- Une roadmap est diffusée aux parties prenantes afin de les engager et de s'assurer que tout le monde est aligné sur le chemin à prendre.
- Une roadmap subit des aléas, et c'est la raison pour laquelle elle est évaluée le plus suivant sur une période courte, de l'ordre de 3 à 6 mois, car au-delà de cette période, il devient difficile de prévoir le comportement du projet.
- $\cdot$  Une roadmap ne consiste pas à tracer les taches de chacun, mais plutôt que tout le monde a en tête la même stratégie suivie.

# **A quoi sert une roadmap ?**

- Traditionnellement, une Roadmap décrit quelles tâches qui vont être menées et dans quel ordre elles vont être réalisées ; mais en réalité ce n'est pas ce qu'il faut faire !
- Une Roadmap sert plutôt à réunir et à synchroniser toutes les parties intéressées ou qui interviennent directement sur l'exécution d'un projet. Elle permet de décrire et d'illustrer le chemin critique qui va permettre de la mener à bien.

# **Qu'est-ce qu'un projet ?**

La finalité d'un projet du SDN est de réaliser une ou plusieurs tâches, en mettant en œuvre les 3 piliers suivants pour chaque tâche à réaliser :

- ❖ Ressources temporelles,
- ❖ Ressources humaines
- \* Ressources matérielles,

Un projet est mesuré par des indicateurs pour apprécier la satisfaction et redresser la situation en conséquence, s'il y a lieu. Il est exécuté dans des délais fixés à l'avance lors de l'élaboration du SDN.

# **2. Eléments à considérer**

# **Modèle d'une Roadmap**

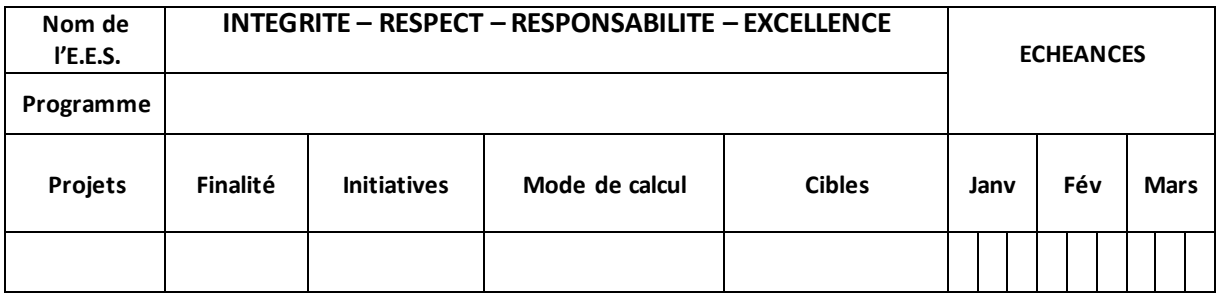

- Projet : ensemble des tâches (voir annexe du référentiel SDN),
- **Finalité** : but poursuivi (elle correspond à la colonne « explications » dans les tableaux), mais légèrement mieux adapté,
- **Initiative** : activités à réaliser pour atteindre la finalité,
- **Mode de calcul** : indique la manière de calculer l'indicateur,
- **Cibles** : valeurs idéales à atteindre par l'indicateur. En fonction des impératifs liés à l'ambition du projet, il faut fixer des valeurs qui permettent de confirmer, corriger ou rejeter les résultats obtenus.

# **Eléments de travail**

Pour exécuter le SDN, il faut réunir les éléments suivants avant de commencer le travail :

1. Le tableau des projets, explications et Kpi. Ces éléments se trouvent localisés dans l'annexe 0. Les couleurs s'interprètent selon le schéma suivant :

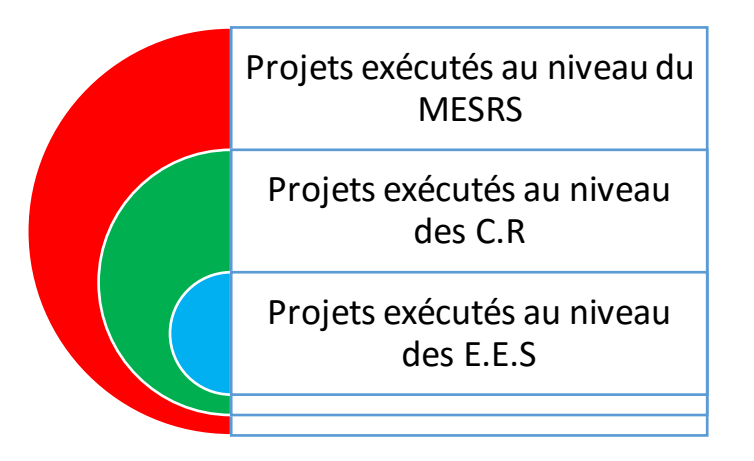

- 2. Choisir la Roadmap appropriée pour votre cas (voir annexe) :
	- Annexe 1 : EES
	- Annexe 2 : C.R
	- Annexe 3 : MESRS

# **4. Méthode de travail**

La méthode de travail préconisée se fonde sur le principe de la roue de Deming. Cette méthode est illustrée dans le schéma suivant :

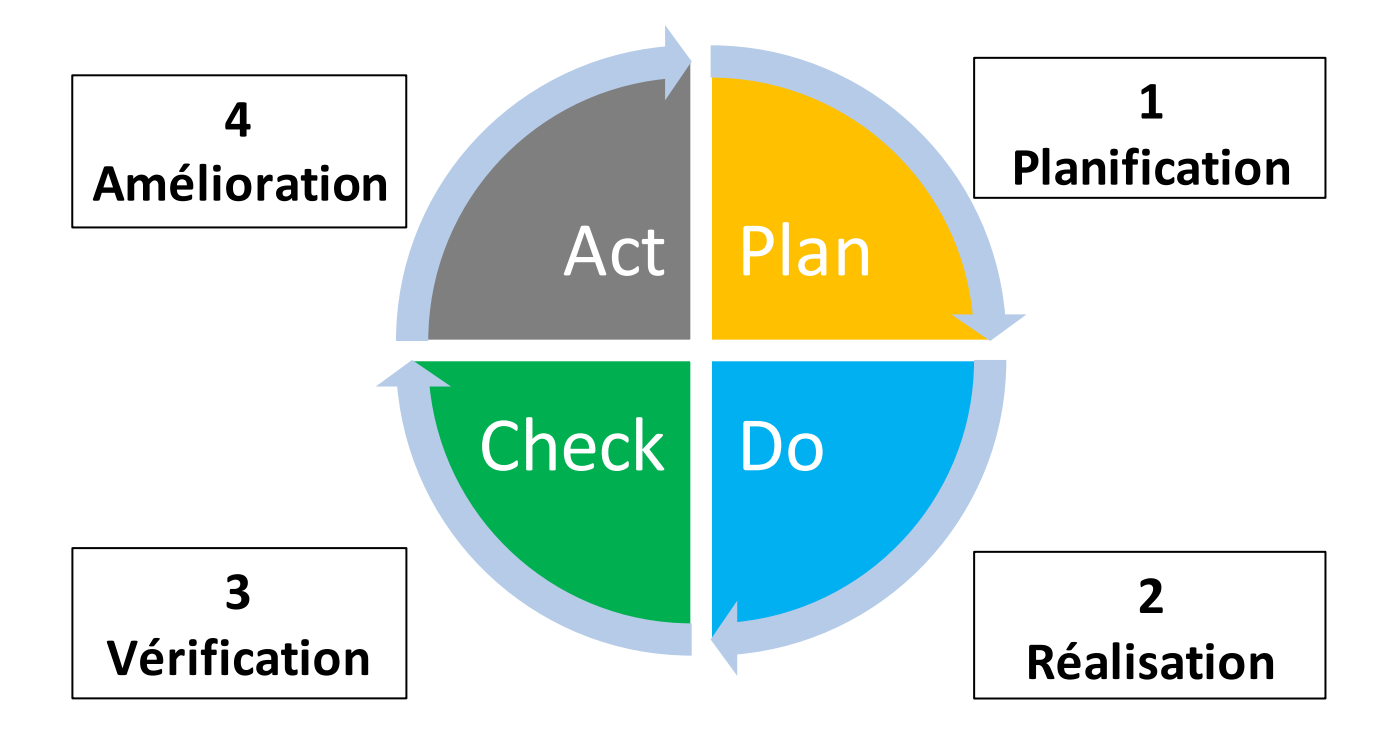

# **Etape 1 : Planification du travail par projet**

Reprendre le tableau ci-dessus, et travailler colonne par colonne :

- Colonne projets : voir tableau annexe 0
- Colonne finalité : voir explication (annexes 0)
- Initiatives : Actions à entreprendre pour atteindre la finalité
- Mode de calcul : colonne Kpi (annexe 0)
- Cibles : valeur idéale à atteindre par l'indicateur à fixer.

#### **Exemple :**

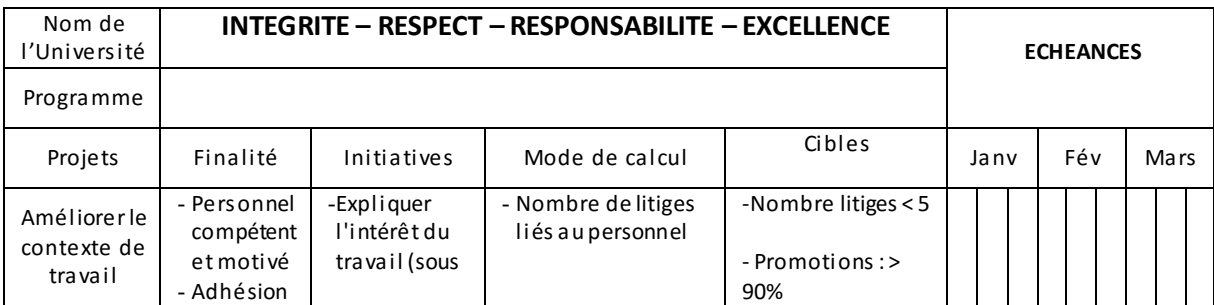

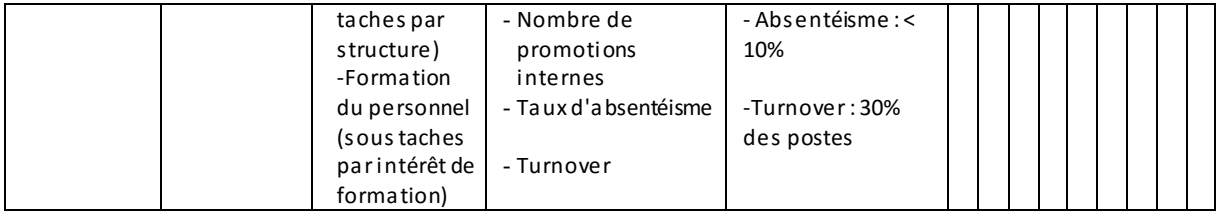

# **Etape 2 : Réalisation du travail**

- Cette étape consiste à mettre en œuvre la planification précédente,
- $\div$  Il faut être un fin observateur, et notez tout ce qui a trait au comportement des initiatives prises ainsi que les variations des valeurs prises par les indicateurs,
- Prenez au fur et à mesure des décisions qui s'imposeraient et permettraient d'améliorer les valeurs intermédiaires des indicateurs, ainsi que celles qui impulseraient le projet vers l'avant,
- Partagez et communiquez autant que possible avec les enseignants, les étudiants et les responsables,
- $\clubsuit$  Notez notamment les solutions à apporter aux lacunes constatées.

## **Etape 3 : Vérification**

- Cette étape consiste à reporter fidèlement ce qui a été obtenu en le comparant à ce qui a été planifié.
- Cette étape est réalisée vers la fin de l'échéance du projet. Elle consiste à faire un amalgame entre ce qui a été planifié (étape planification) et ce qui a été obtenu (étape réalisation).
- Dressez un tableau comparatif significatif et facilement exploitable lors de la phase suivante (amélioration),

## **Etape 4 : Interprétation et Amélioration**

Reprendre le tableau dressé dans l'étape de vérification,

 $\hat{\mathbf{v}}$  En fonction des valeurs prises par les indicateurs, remarques et observations, il faut prendre une décision :

## *Si le Kpi est du type qualitatif,*

La valeur prise par la cible est *OUI* ou *NON,* sans valeur intermédiaire.

Si c'est NON, l'instance concernée doit chercher une solution en s'adressant au pilote régional ou national selon le cas.

## *Si le Kpi est type quantitatif (taux, nombre)*

La valeur prise par la cible est interprétée comme suit :

### - *Cas d'un taux :*

- o Si l'indicateur prend une valeur >= à 80%, il faut considérer l'initiative prise comme un succès.
- o Si l'indicateur prend une valeur comprise entre 55% et 79.99%, l'initiative prise mérite davantage de finesse. Le résultat n'est pas encore probant.
- o Si l'indicateur prend une valeur <55%, l'initiative prise est un échec.

## - *Cas d'un nombre :*

- o Si le nombre est >=80% des effectifs, il y a succès,
- o Si le nombre est >55% et <79.99 des effectifs, le travail mérité d'être poursuivi,
- o Si le nombre est inférieur à 55% des effectifs, il y a échec. Dans ce cas, le CNN pourra revoir l'ambition déclarée sur la valeur de la cible.
- o Dans le cas où le nombre n'est pas en relation avec un effectif, la décision est laissée à l'appréciation du pilote.
- Cette étape mène vers l'une des deux possibilités suivantes :

## *Possibilité A :*

Si l'indicateur présente des défauts, il y a lieu de s'inquiéter sur le devenir du projet. Un élan supplémentaire d'amélioration est indispensable. Pour cela, est-il nécessaire de :

- o faire un détour autour des valeurs données aux cibles (sont-elles trop ambitieuses ?),
- o revoir les initiatives (sont-elles correctement interprétées ?),
- o redynamiser la communication ?
- o etc.
- o *Une fois le traitement à apporter est défini, il faut corriger l'étape 1 (Planification) et relancer de nouveau la roue de Deming !*

#### *Possibilité B :*

Si l'indicateur est satisfaisant, il y a lieu de capitaliser les bonnes pratiques et déclarer le projet complètement réalisé. La roue de Deming s'arrêtera alors de tourner pour ce projet.

# **Conclusion**

Le présent document en tant que guide, se veut très sommaire tout en fournissant au pilote local, régional ou national des éléments appréciables pour réaliser les projets du SDN. Les résultats obtenus à chaque étape peuvent être illustrés par des schémas du type « radar » pour une représentation synthétique facilitant l'interprétation et le débat entre les parties concernées, car il ne faut surtout pas oublier que tout repose sur la communication et l'adhésion, et c'est à ce niveau que sera jugé le génie du pilote.

# **Instances de direction**

Le SDN sera mené de bout en bout par les instances suivantes :

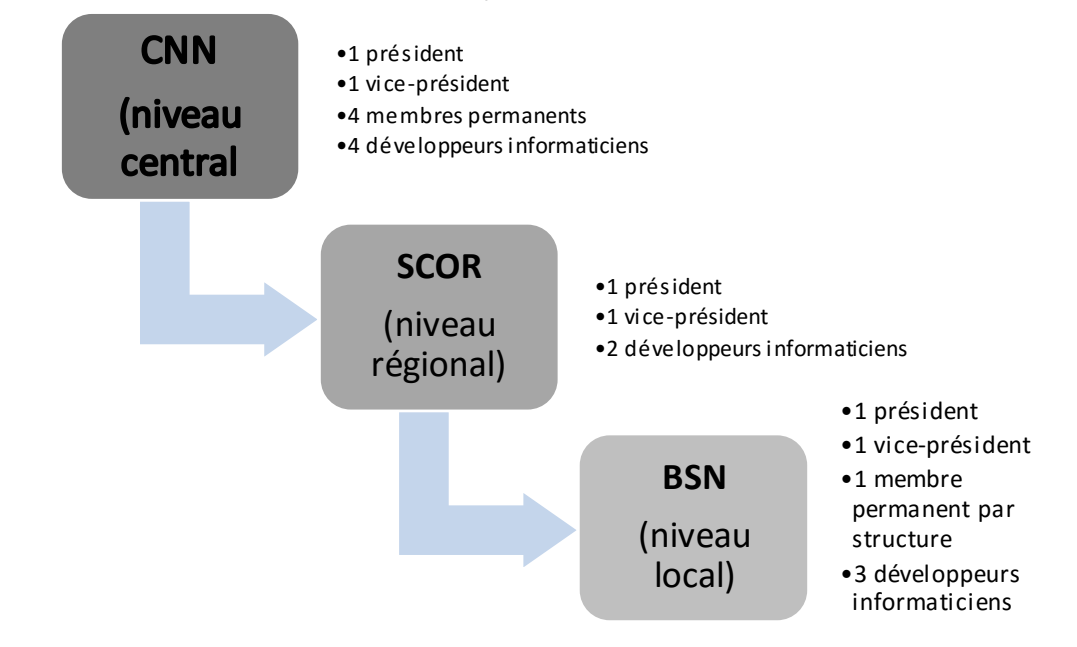

- CNN : Comité National du numérique (les membres dont désignés par Mr le Ministre).
- ❖ SCOR : Sous-Comité Opérationnel Régional (les membres sont désignés par Mr le Président de la C.R.
- BSN : Bureau de Stratégie Numérique local (les membres sont désignés par Mr/Mme le chef d'établissement.

# **Calendrier de démarrage du SDN**

- $\cdot$  Nomination des ressources humaines au plus tard le :
	- 10 novembre 2022 pour le niveau local et régional
	- 07 novembre 2022 pour le niveau national
- $\cdot$  Réunion à distance de tous les membres le 17 novembre 2022 à 9 heures.
- Le lien vous sera envoyé plus tard. L'objet test l'explication de la démarche prise.

# **MISE EN APPLICATION DU SDN, LE 20 NOVEMBRE 2022.**

*Chacun (e) comprend que le respect strict de ces dates, tout comme celles de* 

*l'exécution du SDN, soit une obligation citoyenne.* 

#### **Annexe 0 :**

#### *Axe 1 : Le numérique pour accompagner la formation des enseignants*

**Programme 1** : Accompagnement des enseignants, des technico-administratifs et des responsables (chefs d'établissements, directeurs, chefs de départements, chefs de services.).

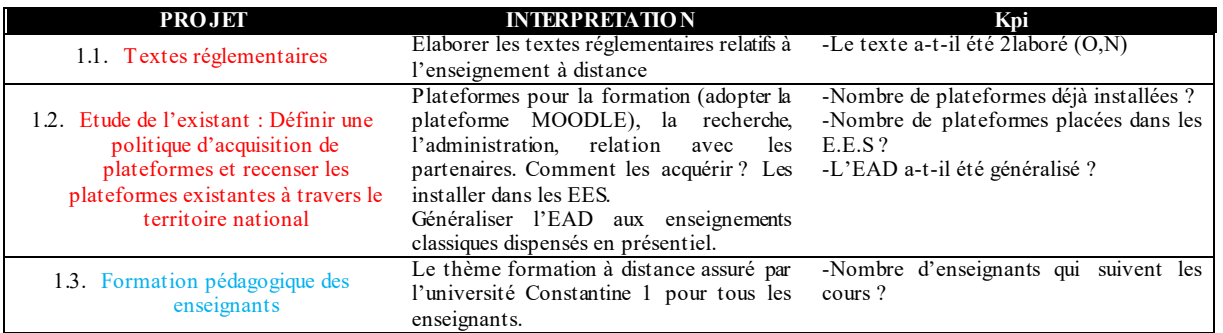

**Programme 2 :** Ateliers de découvertes (Enseignants, technico-administratif, responsables)

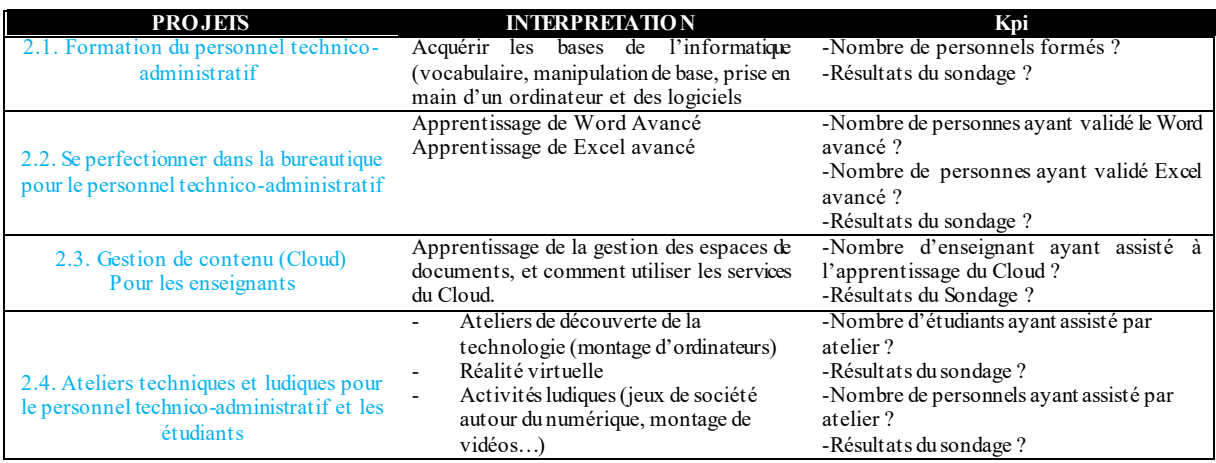

#### *Ax e 2 : Le numérique au service d'une offre de formation cohérente*

**Programme 3 :** Améliorer la visibilité, l'attractivité et la cohérence de l'offre de formation.

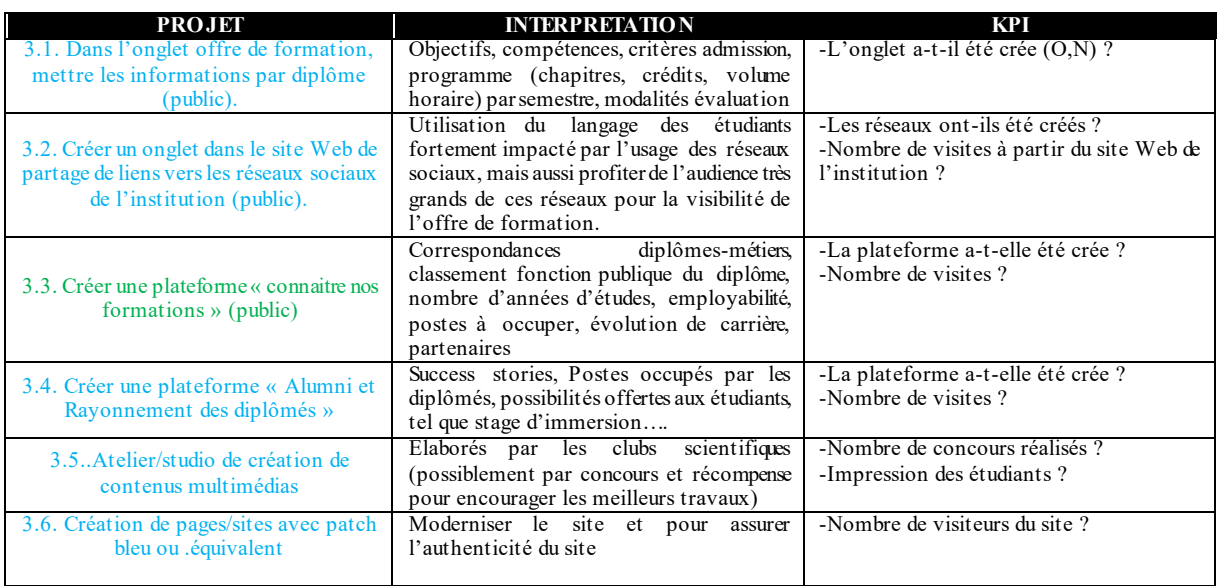

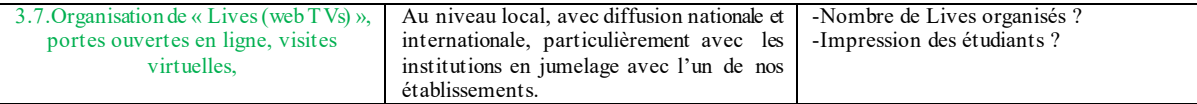

#### **Programme 4** : Scolarité

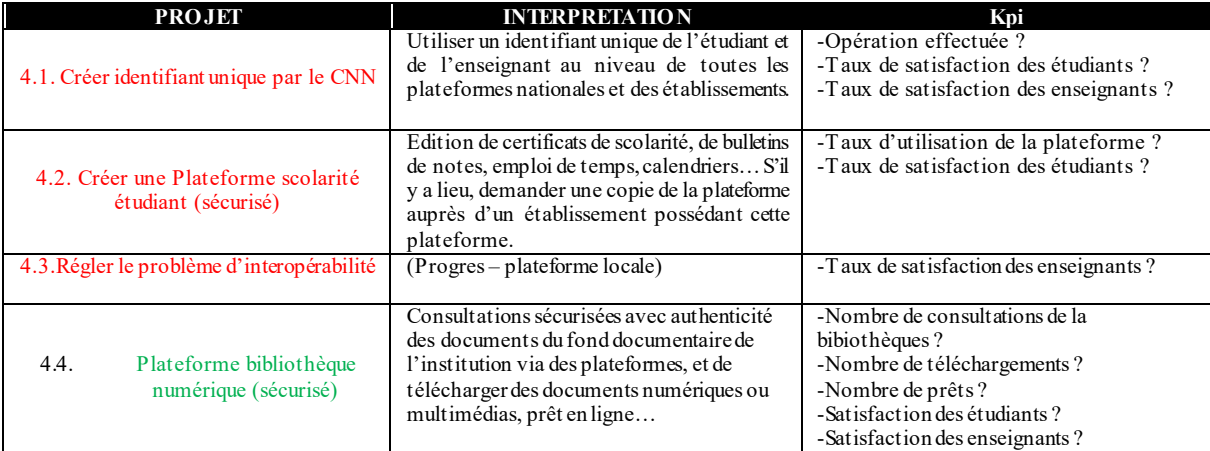

#### *Ax e 3 : Le numérique à l'appui de la réussite des étudiants*

#### **Programme 5 :** Amélioration de la pédagogie.

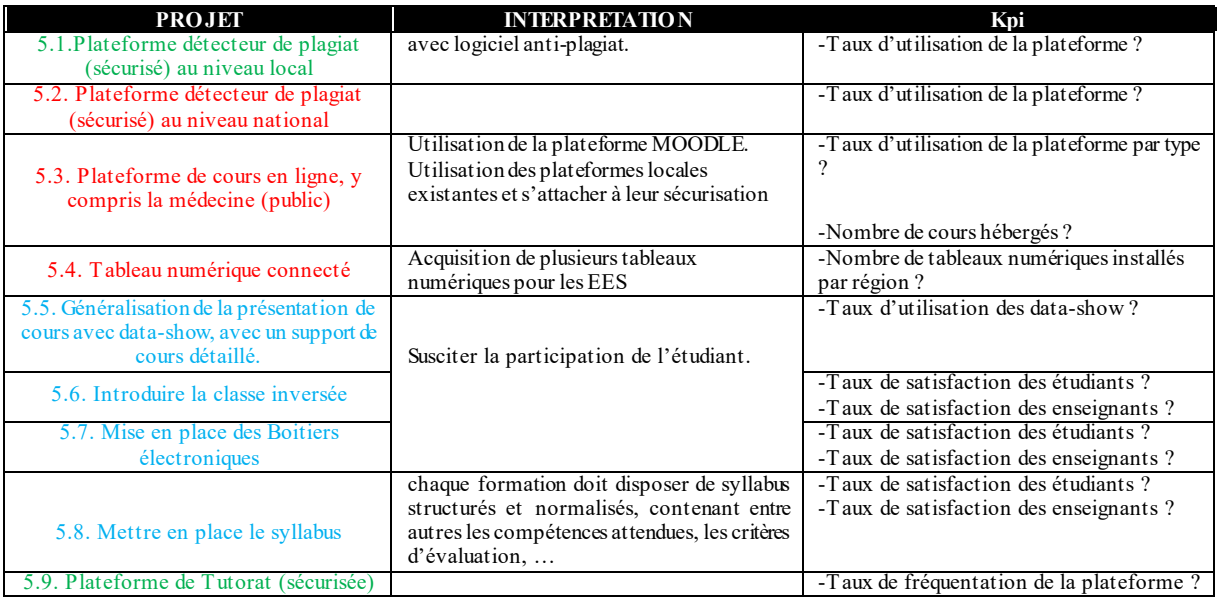

#### **Programme 6** : Réussite de l'étudiant

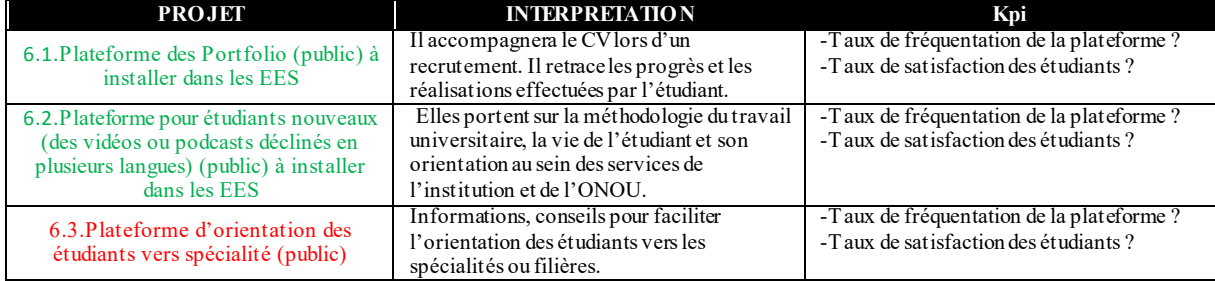

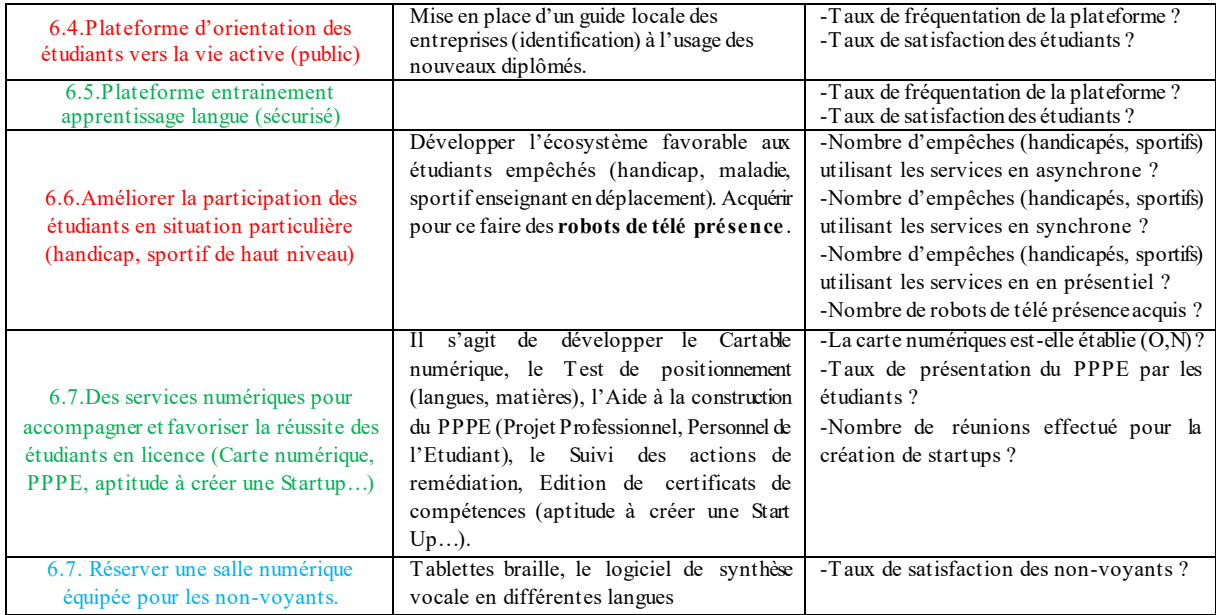

#### *Axe 4 : Le numérique au service au service des activités recherche*

**Programme 7 :** Une recherche qui crée de la valeur et visibilité des travaux de recherche :

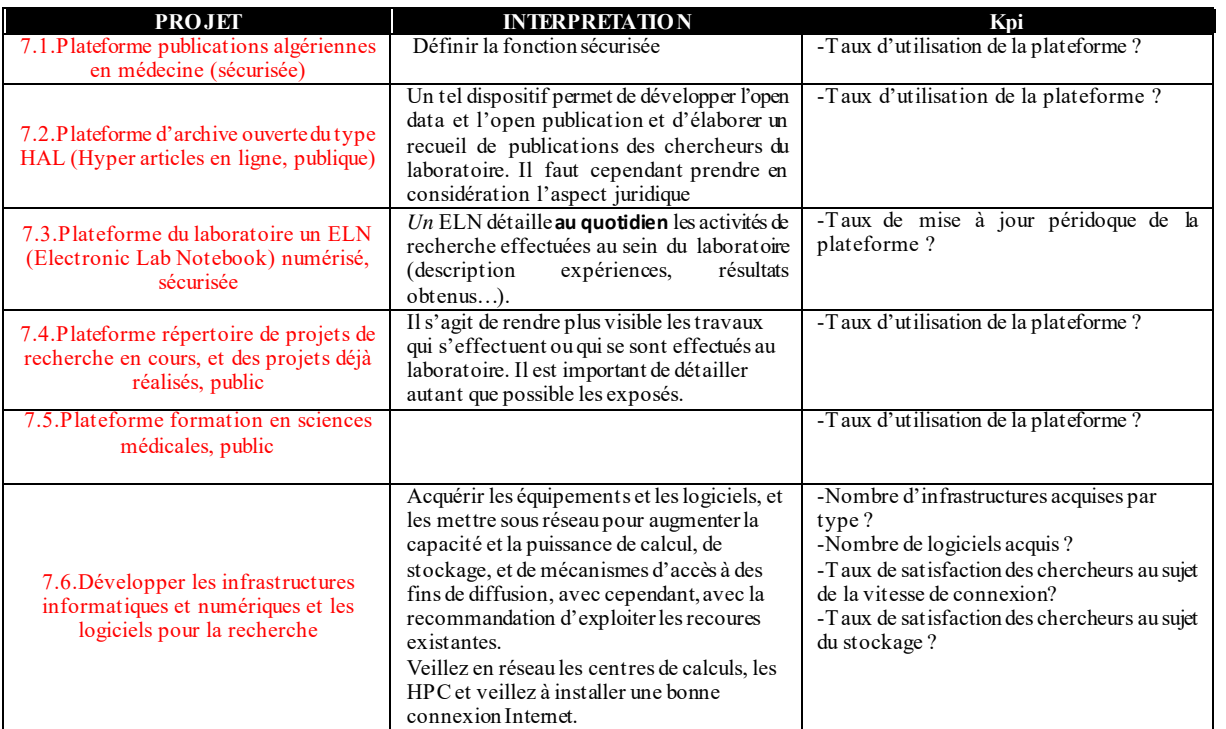

#### **Programme 8** : Innovation

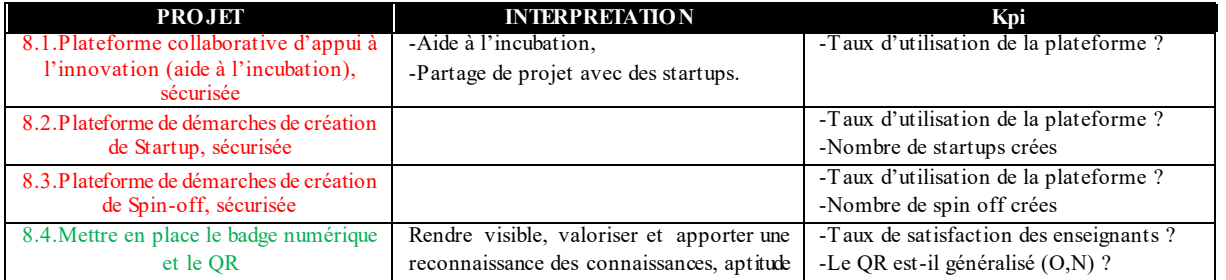

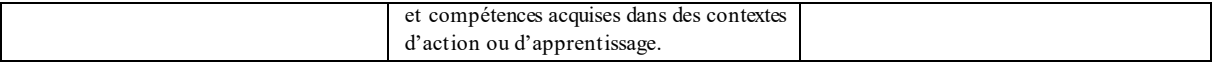

#### *Ax e 5 : Le numérique à l'appui d'infrastructures permanente*

**Programme 9** : Des infrastructures réseau performantes.

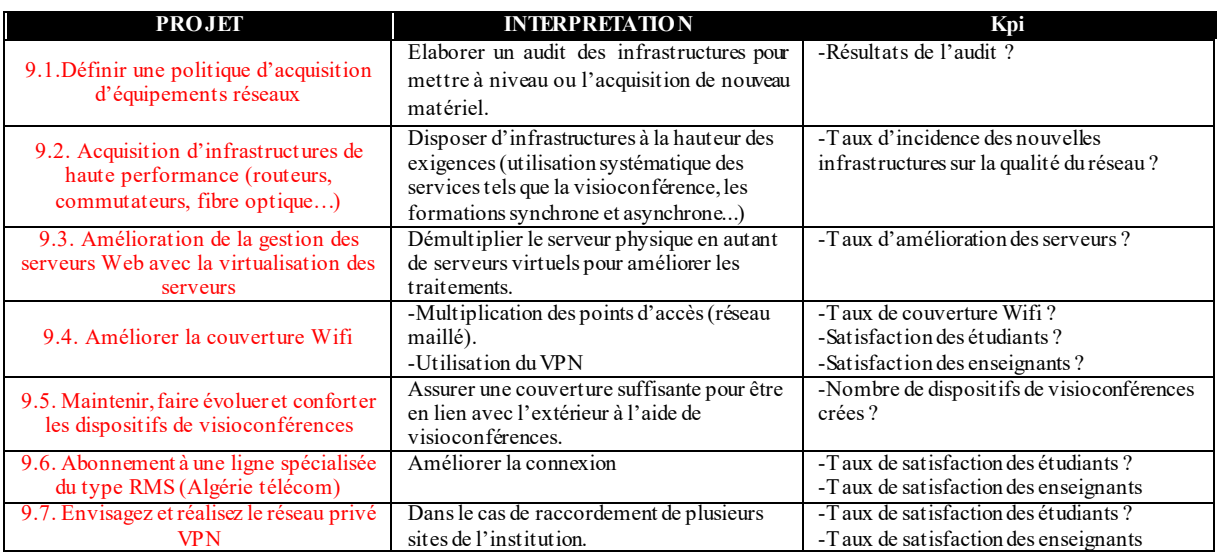

#### **Programme 10** : Sécurisation des infrastructures et des données

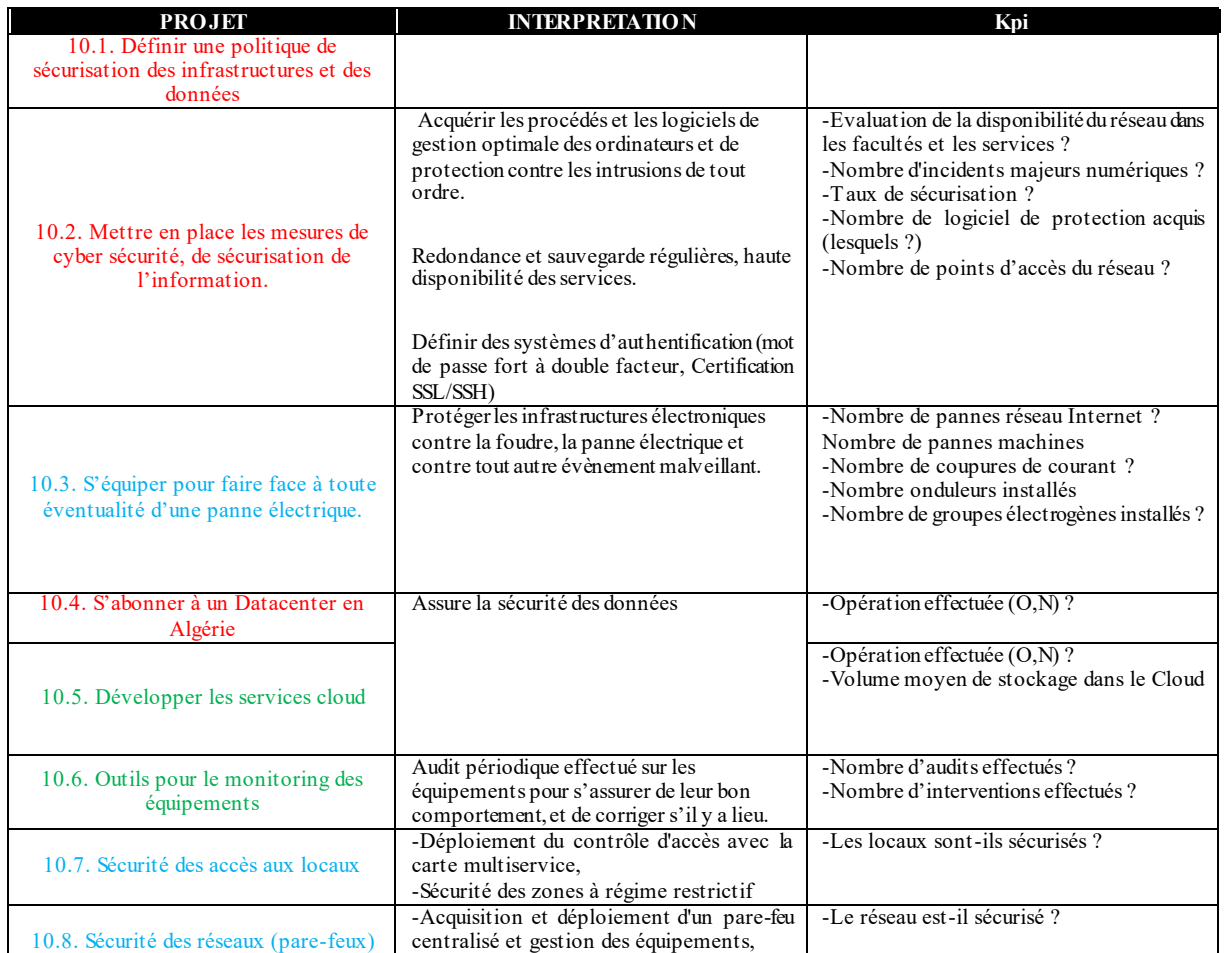

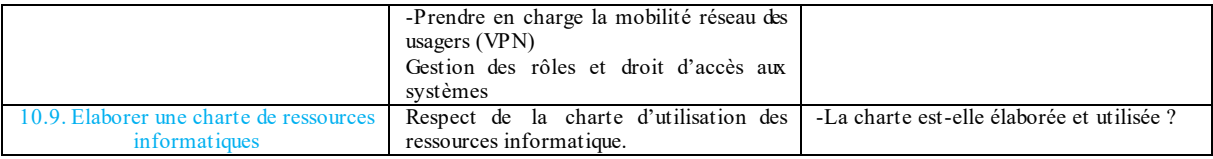

#### *Ax e 6 : Le numérique en appui à une administration moderne*

**Programme 11** : Pilotage, Scolarité, Ressources humaines, Patrimoine.

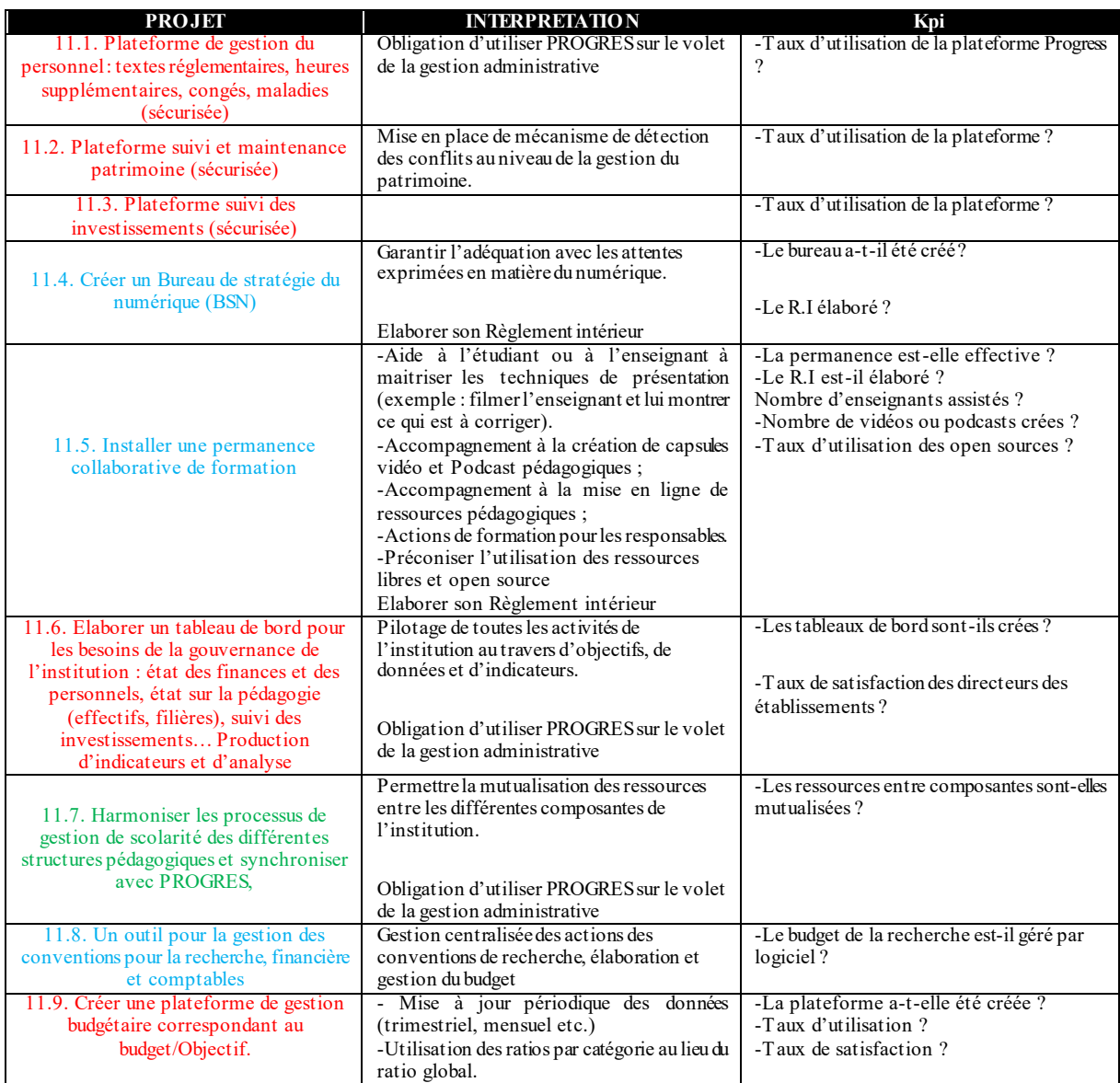

**Programme 12** : La dématérialisation et numérisation

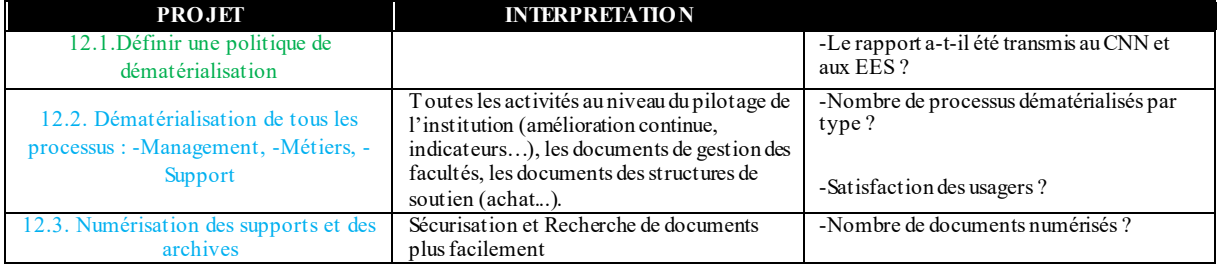

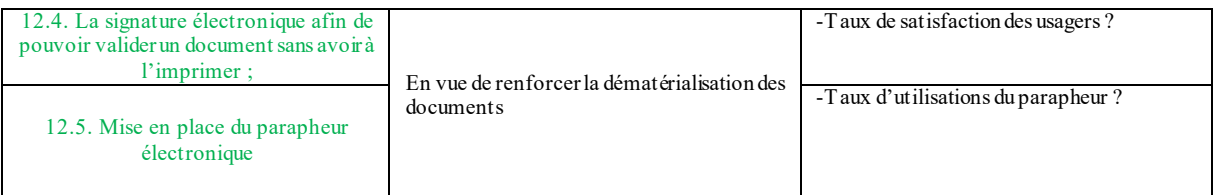

**Programme 13** : Renforcer les outils de communication et d'échange et de partage des données et de l'information :

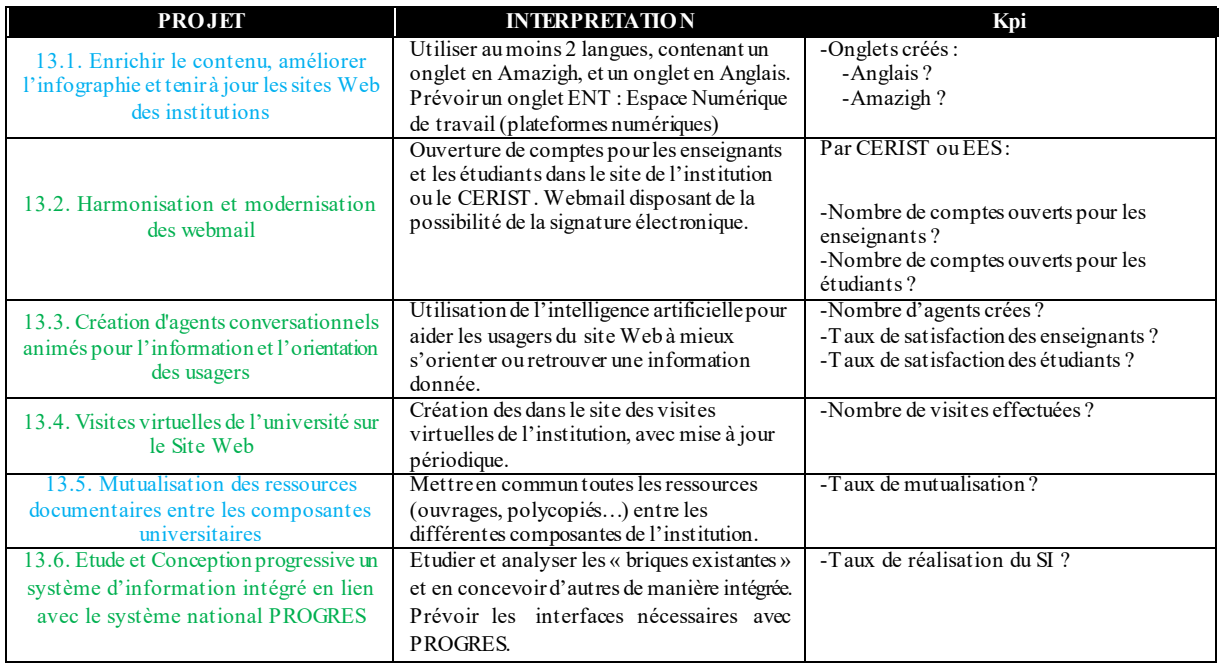

#### *Ax e 6 : Les relations nationales et internationales*

**Programme 14** : Visibilité et ouverture au national et international

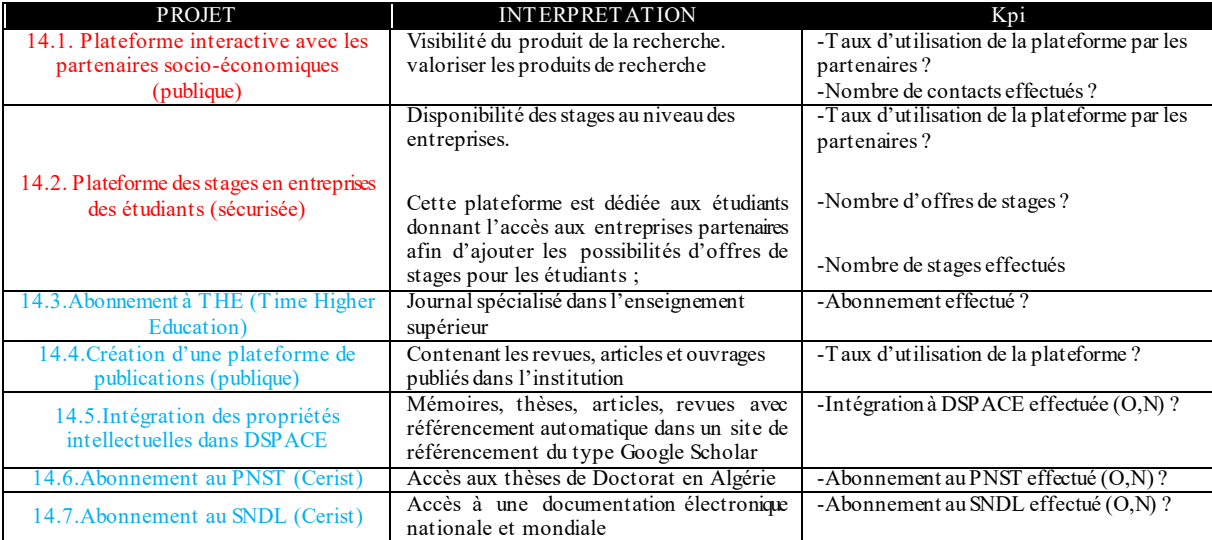

#### **Programme 15** : Coopération internationale

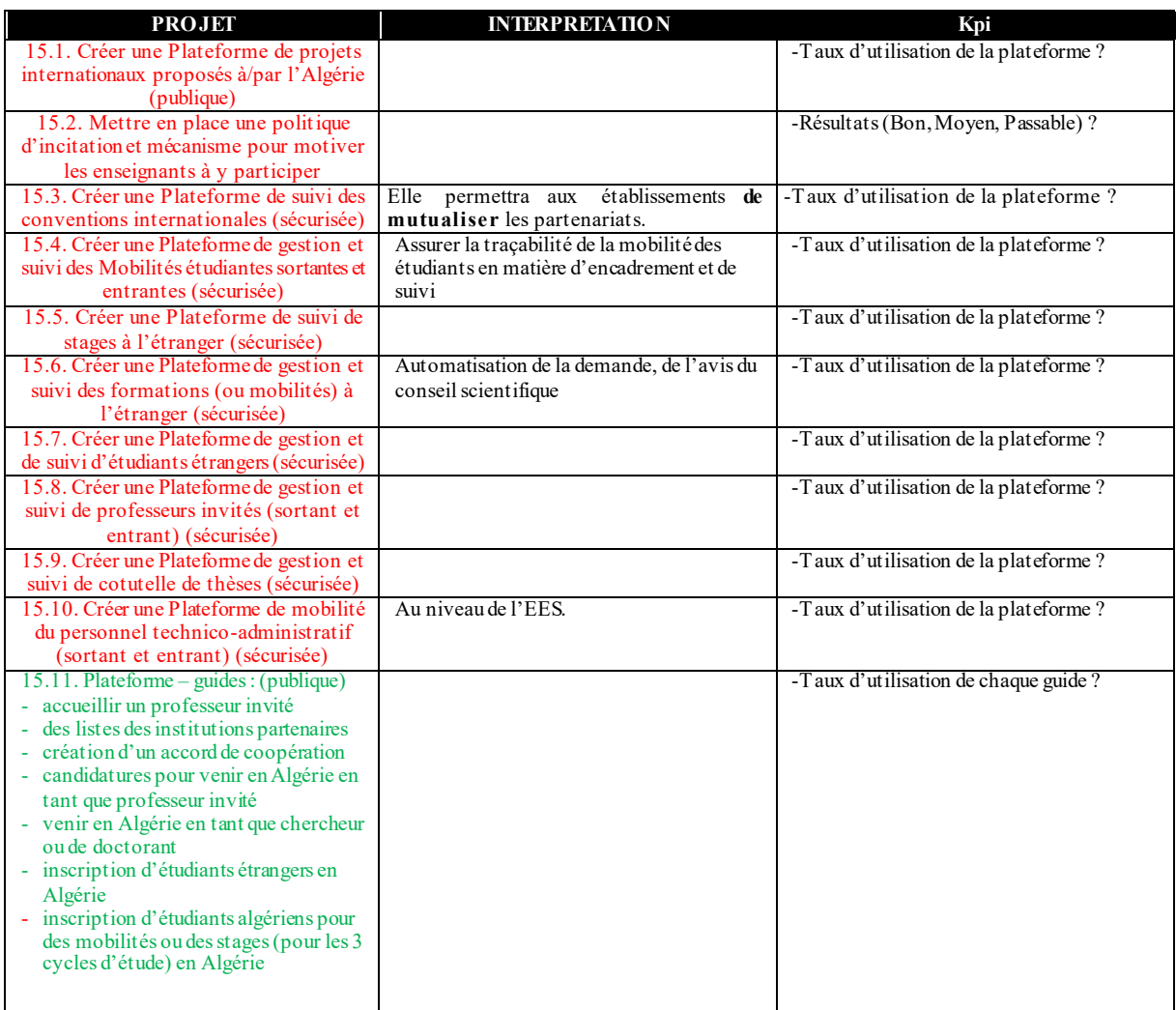

#### **Programme 16** : Modernisation de la société (Formation tout au long de la vie)

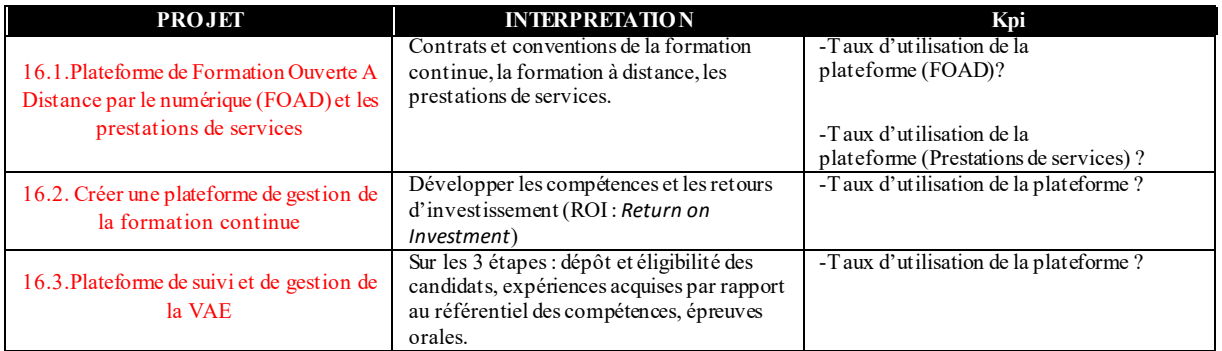

#### **ANNEXE 1 :**

### **ROADMAP EXECUTEE PAR LES E.E.S.**

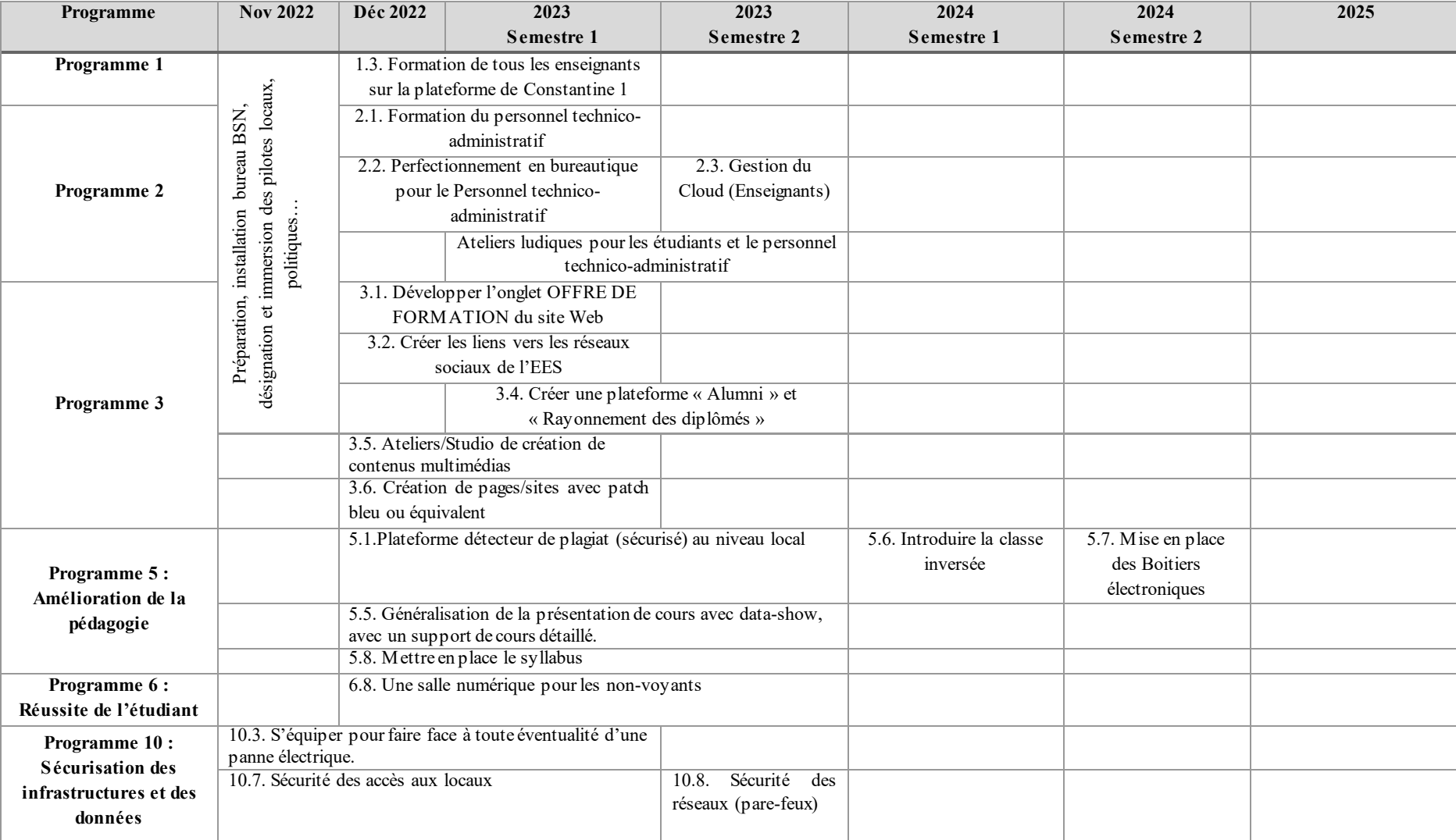

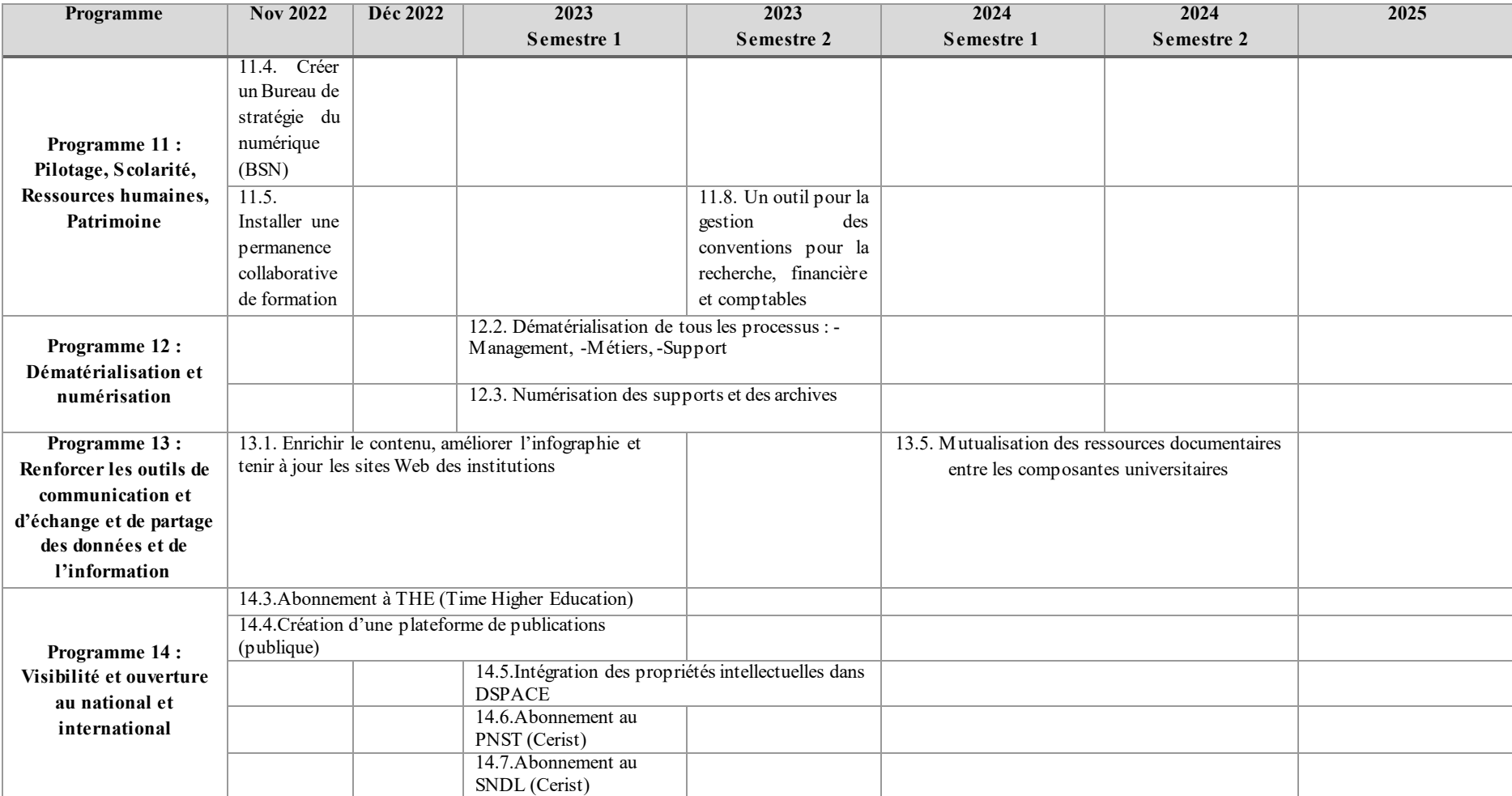

#### **ANNEXE 2 :**

### **ROADMAP EXECUTEE AU NIVEAU REGIONAL**

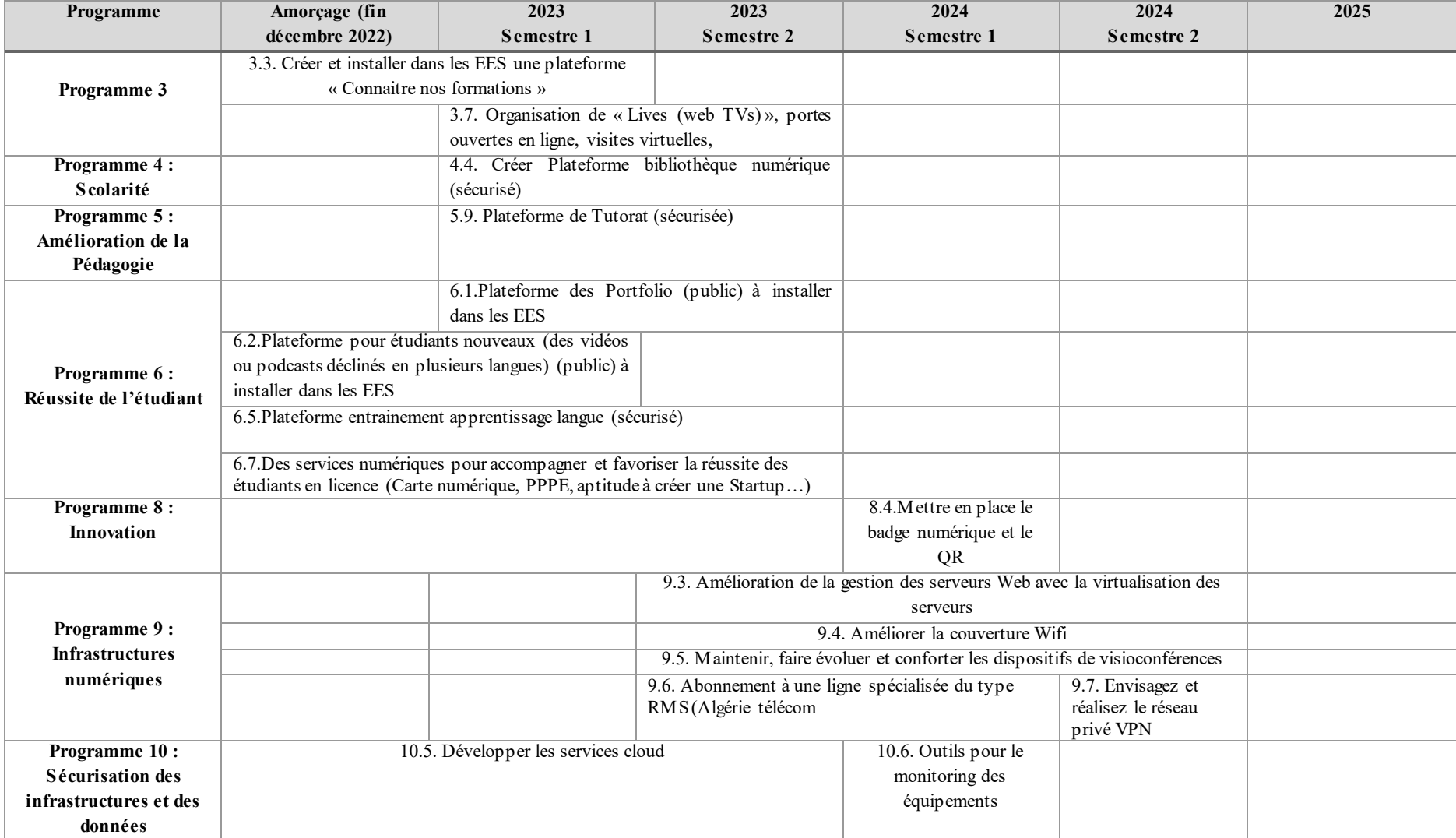

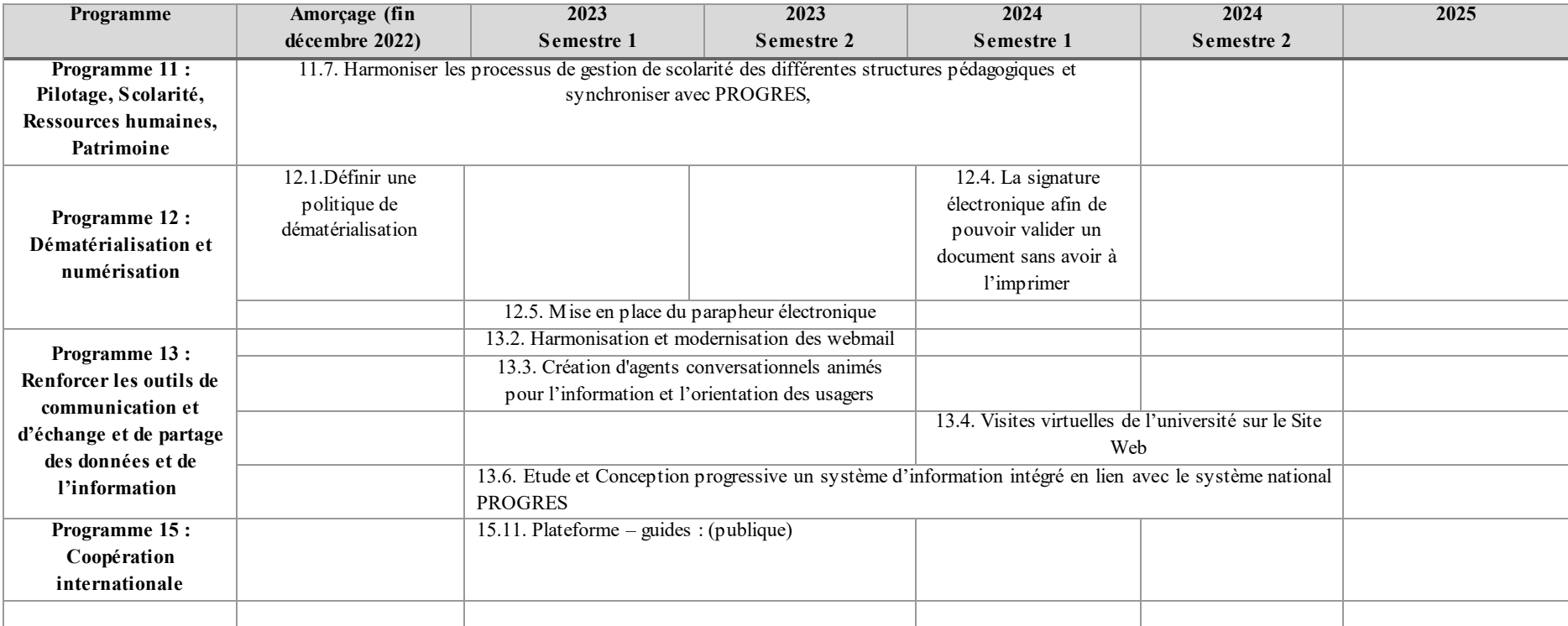

**ANNEXE 3 :** 

## **ROADMAP EXECUTEE AU NIVEAU CENTRAL**

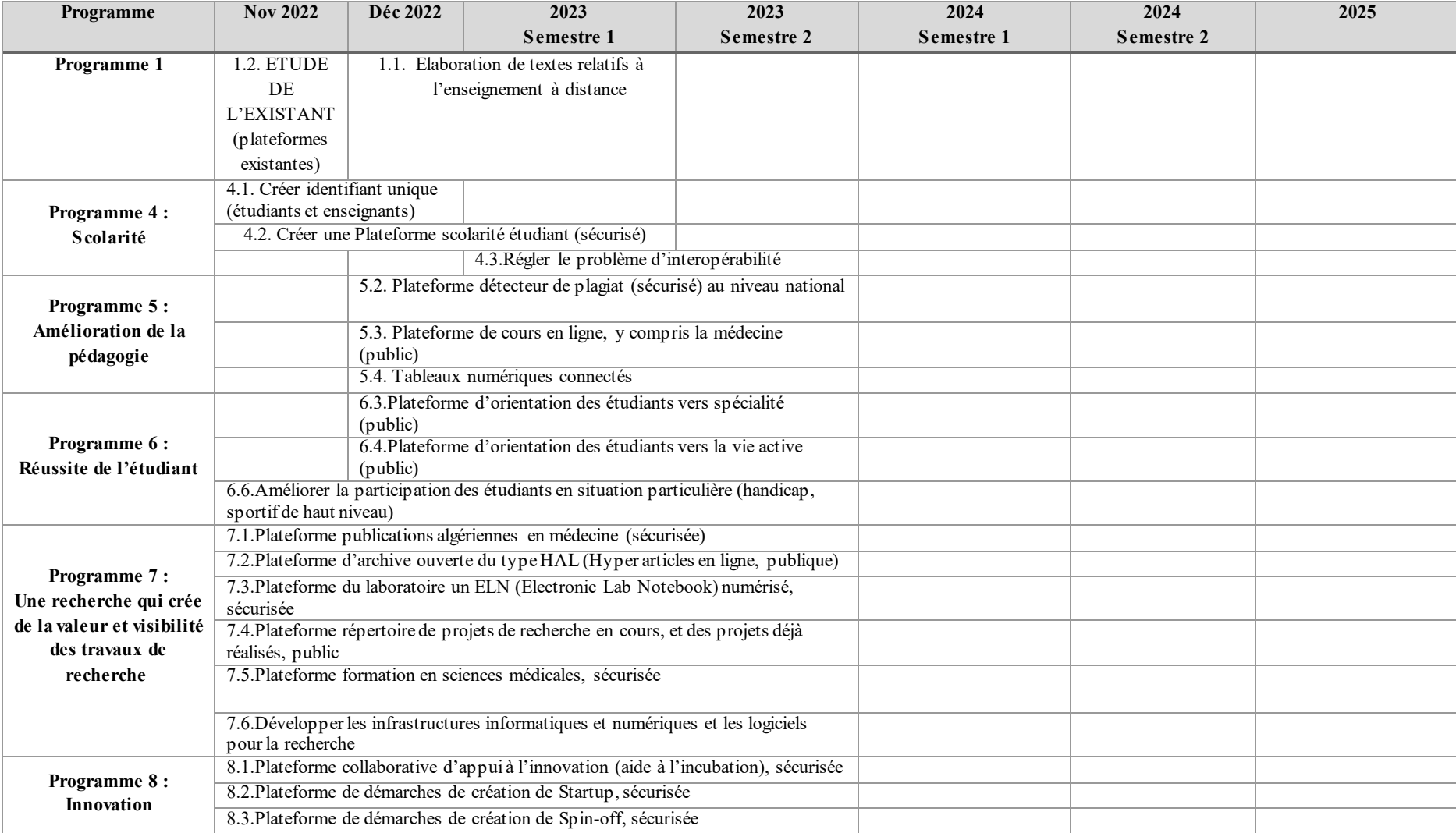

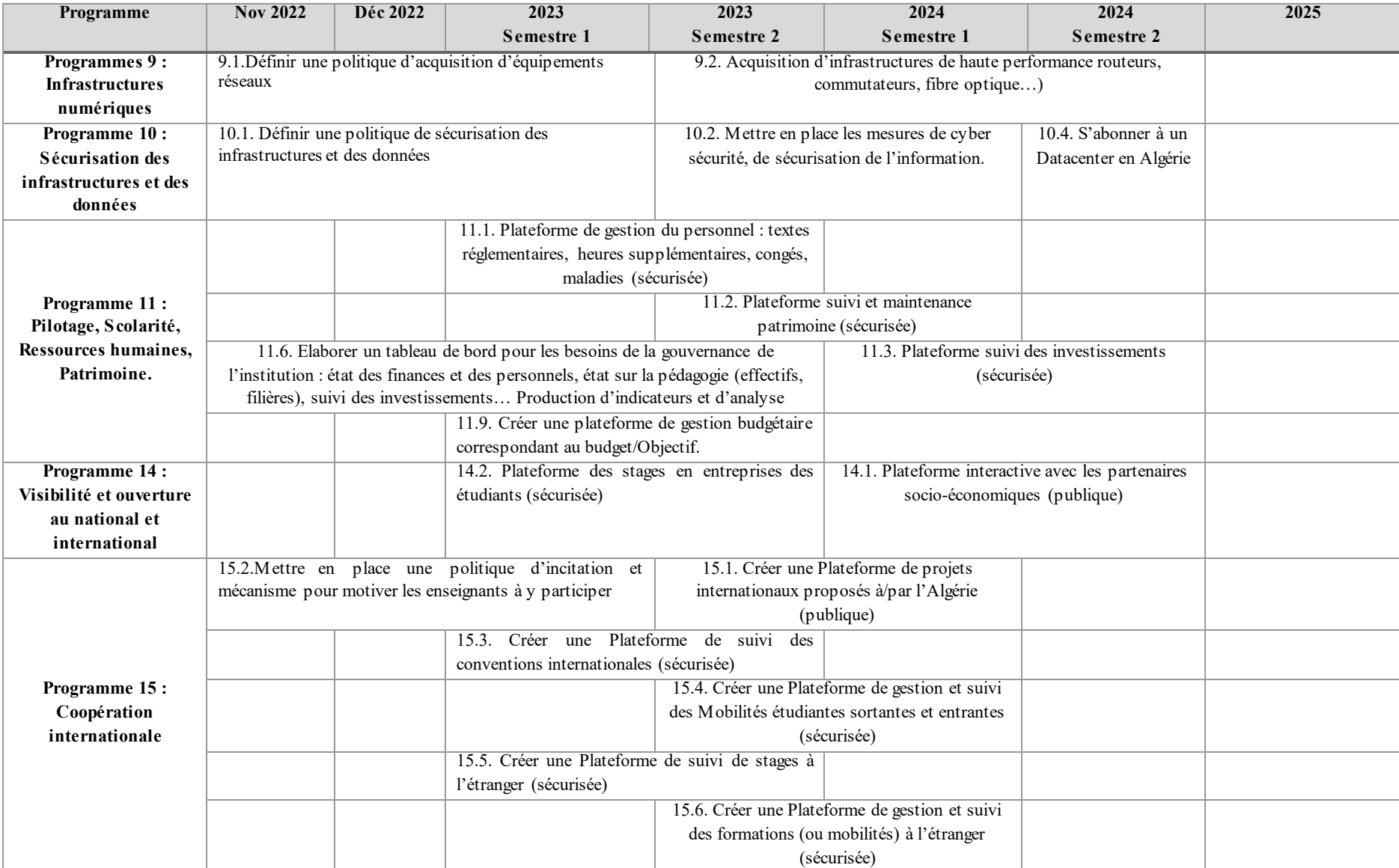

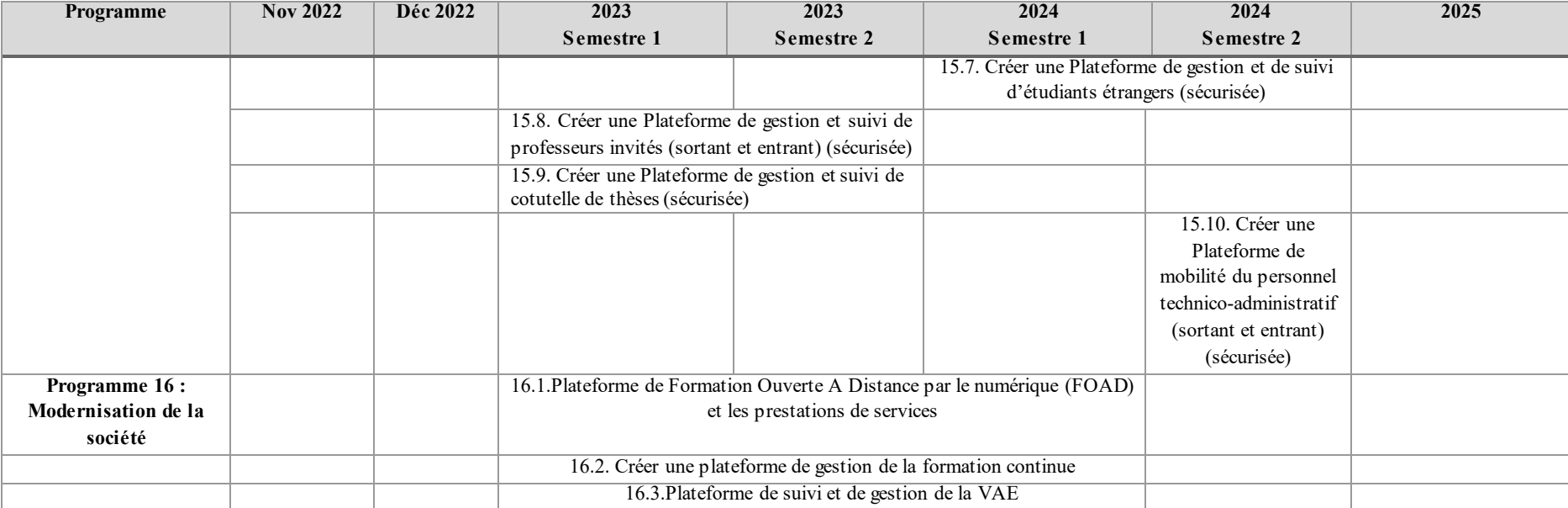